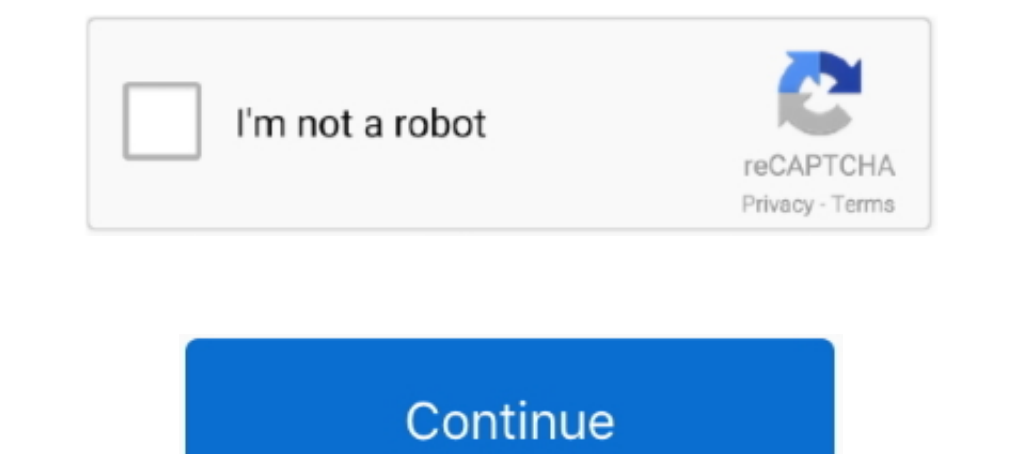

**Office 2013 Desatendido 64 Bits**

## **office 2013 32 bits desatendido**

office 2013 32 bits desatendido, descargar office 2016 64 bits desatendido, office 2010 desatendido (español) 32/64 bits, office 2013 32 bits desatendido autoactivado, office 2013 64 bits desatendido, office 2016 64 bits d

## **office 2010 desatendido (español) 32/64 bits**

## **office 2013 64 bits desatendido**

624b518f5d